# **Security Privacyanti Virus Tools141**

**Raymond Pompon**

**The Privacy Papers** Rebecca Herold,2001-12-20 Today, more than ever, organizations have to cope with increased concerns regarding privacy issues. These concerns are not limited to consumer fears about how information collected by Web sites will be used or misused. They also involve broader issues, including data collected for direct response marketing, privacy of financial and health records, identity theft, and fraud. Employees are raising questions about acceptable use of phones, e-mail, the Web, and if and when employers can monitor use. Employers find that without policies governing use of these assets, they have no legal basis for action against employees. The Privacy Papers: Managing Technology, Consumer, Employee, and Legislative Actions is a book for C-level executives, IT managers, HR managers, security officers, privacy officers, and legal professionals. It covers all aspects of technology and legislation that enable privacy and also those that place it at risk. This how-to quide presents sample policies for employee training, awareness, and acceptable use; covers why companies must protect data and how to do it; describes the technology that makes information more private; and lists and summarizes major federal and international privacy legislation. Corporate espionage can put sensitive company information such as intellectual property, product development, marketing plans, and customer files at risk. With the ever-increasing legislation concerning privacy, it is important for executives to stay up to date. The Privacy Papers will ensure that any company conducting business domestically or internationally will understand how policies governing use of their assets will affect daily operations.

 **IT Security Risk Control Management** Raymond Pompon,2016-09-14 Follow step-by-step guidance to craft a successful security program. You will identify with the paradoxes of information security and discover handy tools that hook security controls into business processes. Information security is more than configuring firewalls, removing viruses, hacking machines, or setting passwords. Creating and promoting a successful security program requires skills in organizational consulting, diplomacy, change management, risk analysis, and out-of-the-box thinking. What You Will Learn: Build a security program that will fit neatly into an organization and change dynamically to suit both the needs of the organization and survive constantly changing threats Prepare for and pass such common audits as PCI-DSS, SSAE-16, and ISO 27001 Calibrate the scope, and customize security controls to fit into an organization's culture Implement the most challenging processes, pointing out common pitfalls and distractions Frame security and risk issues to be clear and actionable so that decision makers, technical personnel, and users will listen and value your advice Who This Book Is For: IT professionals moving into the security field; new security managers, directors, project heads, and would-be CISOs; and security specialists from other disciplines moving into information security (e.g., former military security professionals, law enforcement professionals, and physical security professionals) Internet Privacy For Dummies John R. Levine,Ray Everett-Church,Greg Stebben,2002-08-01 \* Covers the essentials: An individual Internet user needs to know to help maintain personal privacy. Topics include securing a PC and Internet connection, knowing the risks of releasing personal information, cutting back on spam and other e-mail nuisances, and dealing with personal privacy away from the computer. \* Covers the enhanced features of the latest releases of Internet filtering software and privacy tools. \* Series features: The...For Dummies series has always been popular with new Internet users. Internet For Dummies remains the

**Social Media for Government** Gohar F. Khan,2017-02-15 This book provides practical know-how on understanding, implementing, and managing main stream social media tools (e.g., blogs and micro-blogs, social network sites, and content communities) from a public sector perspective. Through social media, government organizations can inform citizens, promote their services, seek public views and feedback, and monitor satisfaction with the services they offer so as to improve their quality. Given the exponential growth of social media in contemporary society, it has become an essential tool for communication, content sharing, and collaboration. This growth and these tools also present an unparalleled opportunity to implement a transparent, open, and collaborative government. However, many government organization, particularly those in the developing world, are still somewhat reluctant to leverage social media, as it requires significant policy and governance changes, as well as specific know-how, skills and resources to plan, implement and manage social media tools. As a result, governments around the world ignore or mishandle the opportunities and threats presented by social media. To help policy makers and governments implement a social media driven government, this book provides guidance in developing an effective social media policy and strategy. It also addresses issues such as those related to security and privacy.

#1 beginning reference for Internet users. This book looks to follow the successes of its predecessors.

 **Using Multimedia Systems, Tools, and Technologies for Smart Healthcare Services** Tyagi, Amit Kumar,2022-10-14 With the advancement of sensorial media, objects, and technologies, multimedia can play a significant role in smart healthcare by offering better insight of heterogeneous healthcare multimedia content to support affordable and quality patient care. While researchers and the scientific community have been making advances in the study of multimedia tools and healthcare services individually, very little attention has been given to developing cost effective and affordable smart healthcare services. Multimedia-based smart healthcare has the potential to revolutionize many aspects of our society; however, many technical challenges must be addressed before this potential can be realized. Using Multimedia Systems, Tools, and Technologies

 Computer and Information Security Handbook John R. Vacca,2009-05-04 Presents information on how to analyze risks to your networks and the steps needed to select and deploy the appropriate countermeasures to reduce your exposure to physical and network threats. Also imparts the skills and knowledge needed to identify and counter some fundamental security risks and requirements, including Internet security threats and measures (audit trails IP sniffing/spoofing etc.) and how to implement security policies and procedures. In addition, this book covers security and network design with respect to particular vulnerabilities and threats. It also covers risk assessment and mitigation and auditing and testing of security systems as well as application standards and technologies required to build secure VPNs, configure client software and server operating systems, IPsec-enabled routers, firewalls and SSL clients. This comprehensive book will provide essential knowledge and skills needed to select, design and deploy a public key infrastructure (PKI) to secure existing and future applications. \* Chapters contributed by leaders in the field cover theory and practice of computer security technology, allowing the reader to develop a new level of technical expertise \* Comprehensive and up-todate coverage of security issues facilitates learning and allows the reader to remain current and fully informed from multiple viewpoints \* Presents methods of analysis and problem-solving techniques, enhancing the reader's grasp of the material and ability to implement practical solutions

 *Security, Privacy, and Applied Cryptography Engineering* Rajat Subhra Chakraborty,Vashek Matyas,Patrick Schaumont,2014-10-08 This book constitutes the refereed proceedings of the 4th International Conference on Security, Privacy, and Applied Cryptography Engineering held in Pune, India, in October 2014. The 19 papers presented together with two invited papers were carefully reviewed and selected from 66 submissions. The papers are organized in topical sections on cryptographic building blocks; mini tutorial; attacks and countermeasures; tools and methods; and secure systems and applications.

 **Cybercrime in Progress** Thomas J Holt,Adam M Bossler,2015-12-14 The emergence of the World Wide Web, smartphones, and computers has transformed the world and enabled individuals to engage in crimes in a multitude of new ways. Criminological scholarship on these issues has increased dramatically over the last decade, as have studies on ways to prevent and police these offenses. This book is one of the first texts to provide a comprehensive review of research regarding cybercrime, policing and enforcing these offenses, and the prevention of various offenses as global change and technology adoption increases the risk of victimization around the world. Drawing on a wide range of literature, Holt and Bossler offer an extensive synthesis of numerous contemporary topics such as theories used to account for cybercrime, policing in domestic and transnational contexts, cybercrime victimization and issues in cybercrime prevention. The findings provide a roadmap for future research in cybercrime, policing, and technology, and discuss key controversies in the existing research literature in a way that is otherwise absent from textbooks and general cybercrime readers. This book is an invaluable resource for academics, practitioners, and students interested in understanding the state of the art in social science research. It will be of particular interest to scholars and students interested in cybercrime, cyber-deviance, victimization, policing, criminological theo and technology in general.

for Smart Healthcare Services includes high-quality research on the recent advances in various aspects of intelligent interactive multimedia technologies in healthcare services and, more specifically, in the state-of-theart approaches, methodologies, and systems in the design, development, deployment, and innovative use of multimedia systems, tools, and technologies for providing insights into smart healthcare service demands. Covering topics such as genetic algorithms, automatic classification of diseases, and structural equation modeling, this premier reference source is an essential resource for hospital administrators, medical professionals, health IT specialists, hospital technicians, students and faculty of higher education, researchers, and academicians.

 *COMPUTER CONCEPTS & APPLICATIONS* Narayan Changder,2022-12-25 Embark on a journey into the world of computing with Computing Wisdom, the ultimate guide for mastering Computer Concepts & Applications. Whether you're a student, professional, or technology enthusiast, this comprehensive Multiple-Choice Questions (MCQ) guide covers a wide range of computing topics, ensuring a solid understanding of fundamental concepts, applications, and practical insights. ?? Key Features: Diverse MCQ Bank: Immerse yourself in a diverse collection of MCQs covering essential Computer Concepts & Applications. From hardware and software fundamentals to application scenarios, Computing Wisdom ensures comprehensive coverage, allowing you to explore the depth and breadth of computing. Thematic Organization: Navigate through the multifaceted world of computing with a thematic approach. Each section is dedicated to a specific aspect, providing a structured and holistic understanding of computer concepts and their practical applications. In-Depth Explanations: Enhance your knowledge with detailed explanations accompanying each MCQ. Our expertly crafted explanations go beyond correct answers, providing valuable insights into computing principles, technologies, and best practices. Real-World Applications: Apply theoretical knowledge to practical scenarios with questions reflecting real-world applications of computer concepts. Develop the skills needed for effective use of computer technologies in various domains. Visual Learning Aids: Reinforce your learning with visual aids, including diagrams, charts, and illustrations. Visual learning aids make complex computing concepts more accessible, facilitating a deeper understanding of the applications and implications of technology. Timed Practice Tests: Simulate exam conditions and enhance your time-management skills with timed practice tests. Evaluate your progress, identify areas for improvement, and build confidence as you navigate through a variety of computing scenarios. ?? Why Choose Computing Wisdom? Comprehensive Coverage: Covering a wide spectrum of Computer Concepts & Applications, our guide ensures a comprehensive understanding of fundamental principles. Whether you're a beginner or an experienced user, this guide caters to all levels of expertise. Practical Relevance: Emphasizing real-world applications, our guide prepares you for practical challenges in computing. Gain insights into effective use of hardware, software applications, and emerging technologies crucial for success in the field. Digital Accessibility: Access your study materials anytime, anywhere with the digital edition available on the Google Play Bookstore. Seamlessly integrate your computing studies into your routine and stay updated with the latest advancements in the field. ?? Keywords: Computer Concepts & Applications, Computing, MCQ Guide, Technology Enthusiasts, Real-World Applications, Visual Learning Aids, Timed Practice Tests, Digital Accessibility, Google Play Bookstore. Empower yourself with Computing Wisdom. Download your digital copy today and embark on a journey of comprehensive learning, practical insights, and mastery of fundamental computer concepts and applications. 1 Basic Computer Concepts . . . . . . . . . . . . . . . . . . . . . . . . . . . . . . . . . . . . . . . 3 1.1 History of Computers . . . . . . . . . . . . . . . . . . . . . . . . . . . . . . . . . . . . . . . . . . . . 3 1.2 Computer System Types . . . . . . . . . . . . . . . . . . . . . . . . . . . . . . . . . . . . . . . . . 50 1.3 Impact of Computers on Work Environments . . . . . . . . . . . . . . . . . . . . . . . . 75 1.4 Information Systems vs. Information Technology . . . . . . . . . . . . . . . . . . . . . 79 2 Computer Hardware Components & Functions . . . . . . . . . . . . . . . . . . . 87 2.1 Computer System Components . . . . . . . . . . . . . . . . . . . . . . . . . . . . . . . . . . . 87 2.2 What is a Computer System Unit? . . . . . . . . . . . . . . . . . . . . . . . . . . . . . . . . 96 2.3 Computer Memory and Processing Devices . . . . . . . . . . . . . . . . . . . . . . . . 101 2.4 What is a Computer Keyboard? . . . . . . . . . . . . . . . . . . . . . . . . . . . . . . . . . . 107 2.5 What is a Motherboard? . . . . . . . . . . . . . . . . . . . . . . . . . . . . . . . . . . . . . . . . 137 2.6 What Is a Video Card? . . . . . . . . . . . . . . . . . . . . . . . . . . . . . . . . . . . . . . . . . 151 2.7 What Is a Hard Drive? . . . . . . . . . . . . . . . . . . . . . . . . . . . . . . . . . . . . . . . . . 152 2.8 External and Internal Storage Devices . . . . . . . . . . . . . . . . . . . . . . . . . . . . . 159 2.9 Network Interface Card (NIC) . . . . . . . . . . . . . . . . . . . . . . . . . . . . . . . . . . . 172 2.10 Computer Output Devices . . . . . . . . . . . . . . . . . . . . . . . . . . . . . . . . . . . . . . 173 3 Application & System Software . . . . . . . . . . . . . . . . . . . . . . . . . . . . . . . . 211 3.1 What is Computer Software? . . . . . . . . . . . . . . . . . . . . . . . . . . . . . . . . . . . . 211 3.2 Systems Software . . . . . . . . . . . . . . . . . . . . . . . . . . . . . . . . . . . . . . . . . . . . . . 252 3.3 Application Software for Personal, Enterprise & Workgroup Objectives . . 269 3.4 Desktop Publishing & Word Processing Software . . . . . . . . . . . . . . . . . . . 302 3.5 Presentation Software & Graphic Suites . . . . . . . . . . . . . . . . . . . . . . . . . . . 317 3.6 Multimedia Software . . . . . . . . . . . . . . . . . . . . . . . . . . . . . . . . . . . . . . . . . . . 328 4 Operating Systems for Computers . . . . . . . . . . . . . . . . . . . . . . . . . . . . . 335 4.1 Computer Operating Systems . . . . . . . . . . . . . . . . . . . . . . . . . . . . . . . . . . . . 335 4.2 OS Functions . . . . . . . . . . . . . . . . . . . . . . . . . . . . . . . . . . . . . . . . . . . . . . . . . 386 4.3 What is a Graphical User Interface (GUI)? . . . . . . . . . . . . . . . . . . . . . . . . . 388 4.4 Command Line Interface . . . . . . . . . . . . . . . . . . . . . . . . . . . . . . . . . . . . . . . . 389 5 Telecommunications Systems . . . . . . . . . . . . . . . . . . . . . . . . . . . . . . . . . . 395 5.1 The Components of a Telecommunications System . . . . . . . . . . . . . . . . . . 395 5.2 Types of Networks . . . . . . . . . . . . . . . . . . . . . . . . . . . . . . . . . . . . . . . . . . . . . 398 5.3 Network Architecture . . . . . . . . . . . . . . . . . . . . . . . . . . . . . . . . . . . . . . . . . . 412 5.4 How Star, Bus, Ring & Mesh Topology Connect Computer Networks in Orga- nizations . . . . . . . . . . . . . . . . . . communication & Wireless Computing Devices ..................444 6 Understanding Computer Files ................................471 6.1 Computer Files . . . . . . . . . . . . . . . . . . . . . . . . . . . . . . . . . . . . . . . . . . . . . . . . 471 6.2 File Systems . . . . . . . . . . . . . . . . . . . . . . . . . . . . . . . . . . . . . . . . . . . . . . . . . . 475 6.3 File Extensions and File Types . . . . . . . . . . . . . . . . . . . . . . . . . . . . . . . . . . . 481 7 Troubleshooting Computer Issues . . . . . . . . . . . . . . . . . . . . . . . . . . . . . . 493 7.1 Computer Troubleshooting . . . . . . . . . . . . . . . . . . . . . . . . . . . . . . . . . . . . . . 493 7.2 Identifying Hardware, Software & Network Problems . . . . . . . . . . . . . . . . 510 7.3 Using Technical Support to Troubleshoot Computer Issues . . . . . . . . . . . 526 8 Web Browsers & Technology . . . . . . . . . . . . . . . . . . . . . . . . . . . . . . . . . . 529 8.1 World Wide Web . . . . . . . . . . . . . . . . . . . . . . . . . . . . . . . . . . . . . . . . . . . . . . 529 8.2 The Internet . . . . . . . . . . . . . . . . . . . . . . . . . . . . . . . . . . . . . . . . . . . . . . . . . . 552 8.3 What is Web Technology? . . . . . . . . . . . . . . . . . . . . . . . . . . . . . . . . . . . . . . 588 8.4 Online Etiquette . . . . . . . . . . . . . . . . . . . . . . . . . . . . . . . . . . . . . . . . . . . . . . . 610 9 Using Microsoft Word . . . . . . . . . . . . . . . . . . . . . . . . . . . . . . . . . . . . . . . . 617 9.1 Basic Guide to Microsoft Word . . . . . . . . . . . . . . . . . . . . . . . . . . . . . . . . . . 617 9.2 New Documents & Templates in Microsoft Word . . . . . . . . . . . . . . . . . . . 637 9.3 Formatting Text in Microsoft Word . . . . . . . . . . . . . . . . . . . . . . . . . . . . . . . 694 9.4 How to Format Margins in Microsoft Word . . . . . . . . . . . . . . . . . . . . . . . . 710 9.5 Microsoft Word . . . . . . . . . . . . . . . . . . . . . . . . . . . . . . . . . . . . . . . . . . . . . . . 710 9.6 How to Save & Share Microsoft Word Documents . . . . . . . . . . . . . . . . . . 768 9.7 How to Review & Track Changes in Microsoft Word . . . . . . . . . . . . . . . . . 769 9.8 Creating Headers & Footers in Microsoft Word . . . . . . . . . . . . . . . . . . . . . 791 9.9 Creating a Custom Table of Contents in Microsoft Word . . . . . . . . . . . . . 804 9.10 How to Insert Watermarks in Microsoft Word . . . . . . . . . . . . . . . . . . . . . . 806 9.11 Creating & Modifying Tables in Microsoft Word . . . . . . . . . . . . . . . . . . . . 806 9.12 How to Create Labels in Microsoft Word . . . . . . . . . . . . . . . . . . . . . . . . . . 807 9.13 How to Use Mail Merge in Microsoft Word . . . . . . . . . . . . . . . . . . . . . . . . 810 10 Using Microsoft Excel . . . . . . . . . . . . . . . . . . . . . . . . . . . . . . . . . . . . . . . . 825 10.1 How to Add, Copy, and Move Worksheets Within Excel Workbooks . . . . 825 10.2 How to Modify the Worksheet Tab in Excel . . . . . . . . . . . . . . . . . . . . . . . . 937 10.3 Modifying Page Setup Properties in Excel . . . . . . . . . . . . . . . . . . . . . . . . . 986 10.4 How to Insert & Delete Columns & Rows in Excel . . . . . . . . . . . . . . . . . . 997 10.5 Workbook Themes . . . . . . . . . . . . . . . . . . . . . . . . . . . . . . . . . . . . . . . . . . . . 1023 10.6 Adjusting Column Width & Row Height in Excel . . . . . . . . . . . . . . . . . . . 1052 10.7 How to Insert Headers & Footers in Excel . . . . . . . . . . . . . . . . . . . . . . . . 1082 10.8 Using Data Validation in Excel . . . . . . . . . . . . . . . . . . . . . . . . . . . . . . . . . . 1094 10.9 Using the RIGHT, LEFT and MID Functions in Excel . . . . . . . . . . . . . . . 1096 10.10 Using the UPPER and LOWER Functions in Excel . . . . . . . . . . . . . . . . . 1111 10.11 How to Use the CONCATENATE Function in Excel . . . . . . . . . . . . . . . . 1132 11 Using Microsoft PowerPoint . . . . . . . . . . . . . . . . . . . . . . . . . . . . . . . . . . 1157 11.1 Beginner?s Guide to Using PowerPoint . . . . . . . . . . . . . . . . . . . . . . . . . . . 1157 11.2 Using the File and Home Menus in PowerPoint . . . . . . . . . . . . . . . . . . . . 1227 11.3 Using the Insert and Design Menus in PowerPoint . . . . . . . . . . . . . . . . . 1237 11.4 Using the Transitions and Animations Menus in PowerPoint . . . . . . . . 1260 11.5 Using the Drawing Tools and Format Features in PowerPoint . . . . . . . . 1277 11.6 How to Create a PowerPoint Presentation Using a Template . . . . . . . . . 1306 11.7 How to Create a Blank PowerPoint Presentation . . . . . . . . . . . . . . . . . . . 1338 11.8 How to Import Text Files into your PowerPoint Presentation . . . . . . . . 1353 11.9 Formatting Your PowerPoint Presentation Using

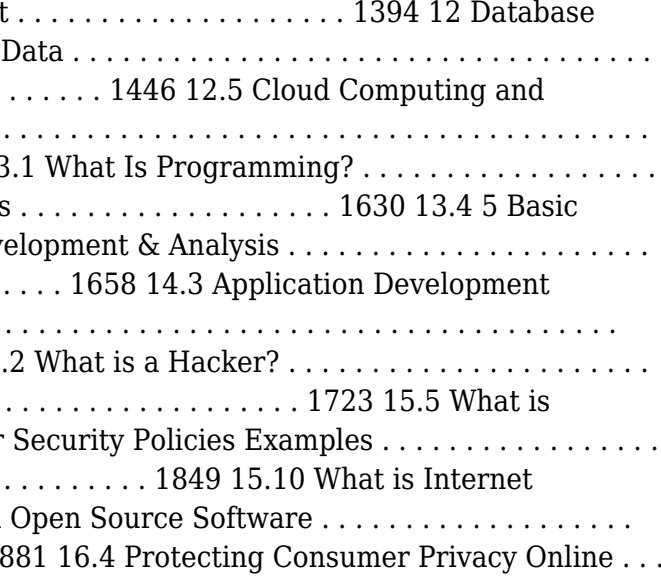

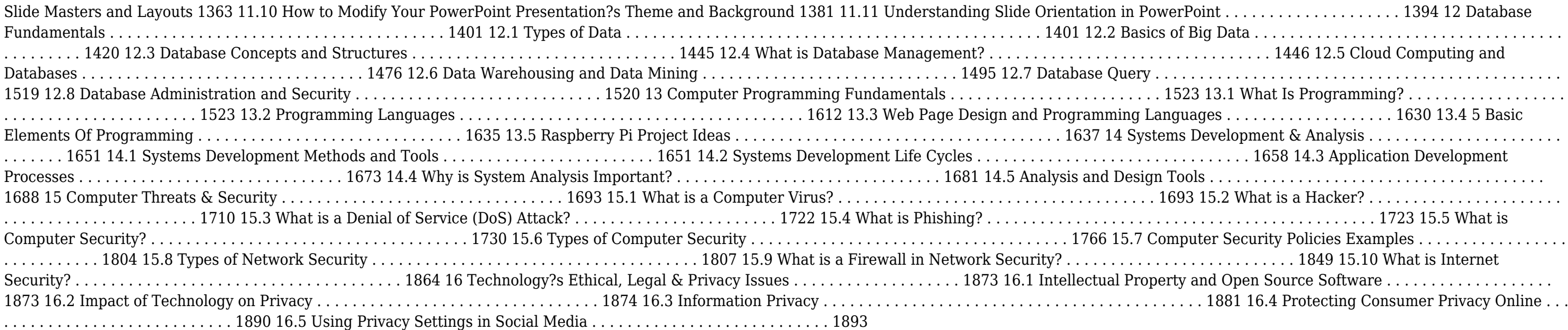

**PC Mag** ,2001-06-26 PCMag.com is a leading authority on technology, delivering Labs-based, independent reviews of the latest products and services. Our expert industry analysis and practical solutions help you make better buying decisions and get more from technology.

Ethical Hacking: Techniques, Tools, and Countermeasures Michael G. Solomon, Sean-Philip Oriyano, 2022-11-28 Ethical Hacking: Techniques, Tools, and Countermeasures, Fourth Edition, covers the basic strategies and tools that prepare students to engage in proactive and aggressive cyber security activities, with an increased focus on Pen testing and Red Teams. Written by subject matter experts, with numerous real-world examples, the Fourth Edition provides readers with a clear, comprehensive introduction to the many threats on the security of our cyber environments and what can be done to combat them. The text begins with an examination of the landscape, key terms, and concepts that a security professional needs to know about hackers and computer criminals who break into networks, steal information, and corrupt data. Part II provides a technical overview of hacking: how attackers target cyber resources and the methodologies they follow. Part III studies those methods that are most effective when dealing with hacking attacks, especially in an age of increased reliance on distributed devices.

 **Cybercrime and Digital Forensics** Thomas J. Holt,Adam M. Bossler,Kathryn C. Seigfried-Spellar,2015-02-11 The emergence of the World Wide Web, smartphones, and Computer-Mediated Communications (CMCs) profoundly affect the way in which people interact online and offline. Individuals who engage in socially unacceptable or outright criminal acts increasingly utilize technology to connect with one another in ways that are not otherwise possible in the real world due to shame, social stigma, or risk of detection. As a consequence, there are now myriad opportunities for wrongdoing and abuse through technology. This book offers a comprehensive and integrative introduction to cybercrime. It is the first to connect the disparate literature on the various types of cybercrime, the investigation and detection of cybercrime and the role of digital information, and the wider role of technology as a facilitator for social relationships between deviants and criminals. It includes coverage of: key theoretical and methodological perspectives, computer hacking and digital piracy, economic crime and online fraud, pornography and online sex crime, cyber-bulling and cyber-stalking, cyber-terrorism and extremism, digital forensic investigation and its legal context, cybercrime policy. This book includes lively and engaging features, such as discussion questions, boxed examples of unique events and key figures in offending, quotes from interviews with active offenders and a full glossary of terms. It is supplemented by a companion website that includes further students exercises and instructor resources. This text is essential reading for courses on cybercrime, cyber-deviancy, digital forensics, cybercrime

 **Information Technology Control and Audit, Third Edition** Sandra Senft,Frederick Gallegos,2010-12-12 The headline-grabbing financial scandals of recent years have led to a great urgency regarding organizational governance and security. Information technology is the engine that runs modern organizations, and as such, it must be well-managed and controlled. Organizations and individuals are dependent on network environment technologies, increasing the importance of security and privacy. The field has answered this sense of urgency with advances that have improved the ability to both control the technology and audit the information that is the lifeblood of modern business. Reflects the Latest Technological Advances Updated and revised, this third edition of Information Technology Control and Audit continues to present a comprehensive overview for IT professionals and auditors. Aligned to the CobiT control objectives, it provides a fundamental understanding of IT governance, controls, auditing applications, systems development, and operations. Demonstrating why controls and audits are critical, and defining advances in technology designed to support them, this volume meets the increasing need for audit and control professionals to understand information technology and the controls required to manage this key resource. A Powerful Primer for the CISA and CGEIT Exams Supporting and analyzing the CobiT model, this text prepares IT professionals for the CISA and CGEIT exams. With summary sections, exercises, review questions, and references for further readings, it promotes the mastery of the concepts and practical implementation of controls needed to effectively manage information technology resources. New in the Third Edition: Reorganized and expanded to align to the CobiT objectives Supports study for both the CISA and CGEIT exams Includes chapters on IT financial and sourcing management Adds a section on Delivery and Support control objectives Includes additional content on audit and control of outsourcing, change management, risk management, and compliance

 **Network and System Security** John R. Vacca,2010-02-27 Network and System Security provides focused coverage of network and system security technologies. It explores practical solutions to a wide range of network and systems security issues. Chapters are authored by leading experts in the field and address the immediate and long-term challenges in the authors' respective areas of expertise. Coverage includes building a secure organization; cryptography; system intrusion; UNIX and Linux security; Internet security, intranet security; LAN security; wireless network security; cellular network security, RFID security, and more. This compilation of 13 chapters is tightly focused and ideally suited as an essential desk reference in this high-growth subject area. Chapters contributed by leaders in the field covering foundational and practical aspects of system and network security, providing a new level of technical expertise not found elsewhere Comprehensive and updated coverage of the subject area allows the reader to put current technologies to work Presents methods of analysis and problem-solving techniques, enhancing the reader's grasp of the material and ability to implement practical solutions

 **Information Technology - New Generations** Shahram Latifi,2018-04-12 This volume presents a collection of peer-reviewed, scientific articles from the 15th International Conference on Information Technology – New Generations, held at Las Vegas. The collection addresses critical areas of Machine Learning, Networking and Wireless Communications, Cybersecurity, Data Mining, Software Engineering, High Performance Computing Architectures, Computer Vision, Health, Bioinformatics, and Education.

investigation and the sociology of technology.

 **Maximum Security** Anonymous,2003 Security issues are at an all-time high. This volume provides updated, comprehensive, platform-by-platform coverage of security issues, and includes to-the-point descriptions of techniques hackers use to penetrate systems. This book provides information for security administrators interested in computer and network security and provides techniques to protect their systems.

 **Enterprise Mac Security: Mac OS X** CHARLES EDGE,Daniel O'Donnell,2015-12-30 Enterprise Mac Security is a definitive, expert-driven update of the popular, slash-dotted first edition which was written in part as a companion to the SANS Institute course for Mac OS X. It contains detailed Mac OS X security information, and walkthroughs on securing systems, including the new 10.11 operating system. A common misconception in the Mac community is that Mac's operating system is more secure than others. While this might be have been true in certain cases, security on the Mac has always still been a crucial issue. With the release of OS X 10.11, the operating system is taking large strides in getting even more secure. Even still, when sharing is enabled or remote control applications are installed, Mac OS X faces a variety of security threats, whether these have been exploited or not. This book caters to both the beginning home user and the seasoned security professional not accustomed to the Mac, establishing best practices for Mac OS X for a wide audience. The authors of this book are seasoned Mac and security professionals, having built many of the largest network infrastructures for Apple and spoken at both DEFCON and Black Hat on OS X security. What You Will Learn The newest security techniques on Mac OS X from the best and brightest Security details of Mac OS X for the desktop and server, and how to secure these systems The details of Mac forensics and Mac hacking How to tackle Apple wireless security Who This Book Is For This book is for new users, switchers, power users, and administrators that need to make sure their Mac systems are secure.

 *Formal Methods and Software Engineering* Jing Sun,Meng Sun,2018-11-05 This book constitutes the refereed proceedings of the 20th International Conference on Formal Engineering Methods, ICFEM 2018, held in Gold Coast, QLD, Australia, in November 2018. The 22 revised full papers presented together with 14 short papers were carefully reviewed and selected from 66 submissions. The conference focuses on all areas related to formal engineering methods, such as verification; network systems; type theory; theorem proving; logic and semantics; refinement and transition systems; and emerging applications of formal methods.

E-Book Business Driven Technology BALTZAN,2017-01-16 E-Book Business Driven Technology

Discover tales of courage and bravery in is empowering ebook, **Security Privacyanti Virus Tools141**. In a downloadable PDF format (Download in PDF: \*), this collection inspires and motivates. Download now to witness the indomitable spirit of those who dared to be brave.

- Security Privacyanti Virus Tools141 Budget-Friendly **Options**
- 6. Navigating Security Privacyanti Virus Tools141 eBook Formats  $\circ$  ePub, PDF, MOBI, and More
	- Security Privacyanti Virus Tools141 Compatibility with Devices
	- $\circ$  Security Privacyanti Virus Tools141 Enhanced eBook Features
- 7. Enhancing Your Reading Experience
	- Adjustable Fonts and Text Sizes of Security Privacyanti Virus Tools141
	- Highlighting and Note-Taking Security Privacyanti Virus Tools141
	- Interactive Elements Security Privacyanti Virus Tools141
- 8. Staying Engaged with Security Privacyanti Virus Tools141
	- Joining Online Reading Communities
	- Participating in Virtual Book Clubs
	- Following Authors and Publishers Security Privacyanti Virus Tools141
- 9. Balancing eBooks and Physical Books Security Privacyanti Virus Tools141
	- $\circ$  Benefits of a Digital Library
	- Creating a Diverse Reading Collection Security Privacyanti Virus Tools141

 $\circ$  Dealing with Digital Eye Strain  $\circ$  Minimizing Distractions Managing Screen Time 11. Cultivating a Reading Routine Security Privacyanti Virus

o Setting Reading Goals Security Privacyanti Virus Tools141 Carving Out Dedicated Reading Time 12. Sourcing Reliable Information of Security Privacyanti Virus

 Banking, Risk and Insurance Management Mohan Prakash, N.R., The financial services sector is witnessing such rapid changes and innovations that the existing books are hardly able to keep up with the rapid developments in the entire gamut of financial services. This book aims to fill this gap by covering the most recent developments and new products in the sector. Closely following the syllabus of MBA UGC curriculum and PGDM, the book has a single-window approach, that is, to meet the total requirement of students in this subject area through a single book. The book thus has all the potential of becoming the students' best companion.Key Features• The only book to cover all three topics, viz., banking, risk and insurance management• Includes recent developments in all the three sectors• Highlights the updated Basel III norms• Carries a special chapter on Marketing and CRM in banking sector• Includes pedagogical features like case studies, box items, and review questions

#### **Table of Contents Security Privacyanti Virus Tools141**

- 1. Understanding the eBook Security Privacyanti Virus Tools141
	- The Rise of Digital Reading Security Privacyanti Virus Tools141
	- Advantages of eBooks Over Traditional Books
- 2. Identifying Security Privacyanti Virus Tools141
	- Exploring Different Genres
	- Considering Fiction vs. Non-Fiction
	- Determining Your Reading Goals
- 3. Choosing the Right eBook Platform
	- Popular eBook Platforms
	- Features to Look for in an Security Privacyanti Virus Tools141
	- User-Friendly Interface
- 4. Exploring eBook Recommendations from Security Privacyanti Virus Tools141
	- Personalized Recommendations
	- Security Privacyanti Virus Tools141 User Reviews and Ratings
	- Security Privacyanti Virus Tools141 and Bestseller Lists
- 5. Accessing Security Privacyanti Virus Tools141 Free and Paid eBooks
	- Security Privacyanti Virus Tools141 Public Domain eBooks
	- Security Privacyanti Virus Tools141 eBook Subscription

Services

- 10. Overcoming Reading Challenges
	-
	-
	-
- Tools141
	-
	-
- - Tools141
		-
		- Tools141
	-
- 13. Promoting Lifelong Learning
	-
	-
- 14. Embracing eBook Trends
	-
	-

Fact-Checking eBook Content of Security Privacyanti Virus

Distinguishing Credible Sources Utilizing eBooks for Skill Development Exploring Educational eBooks  $\circ$  Integration of Multimedia Elements Interactive and Gamified eBooks

### **Security Privacyanti Virus Tools141 Introduction**

In this digital age, the convenience of accessing information at our fingertips has become a necessity. Whether its research papers, eBooks, or user manuals, PDF files have become the preferred format for sharing and reading documents. However, the cost associated with purchasing PDF files can sometimes be a barrier for many individuals and organizations. Thankfully, there are numerous websites and platforms that allow users to download free PDF files legally. In this article, we will explore some of the best platforms to download free PDFs. One of the most popular platforms to download free PDF files is Project Gutenberg. This online library offers over 60,000 free eBooks that are in the public domain. From classic literature to historical documents, Project Gutenberg provides a wide range of PDF files that can be downloaded and enjoyed on various devices. The website is user-friendly and allows users to search for specific titles or browse through different categories. Another reliable platform for downloading Security Privacyanti Virus Tools141 free PDF files is Open Library. With its vast collection of over 1 million eBooks, Open Library has something for every reader. The website offers a seamless experience by providing options to borrow or download PDF files. Users simply need to create a free account to access this treasure trove of knowledge. Open Library also allows users to contribute by uploading and sharing their own PDF files, making it a collaborative platform for book enthusiasts. For those interested in academic resources, there are websites dedicated to providing free PDFs of research papers and scientific articles. One such website is Academia.edu, which allows researchers and scholars to share their work with a global audience. Users can download PDF files of research papers, theses, and dissertations covering a wide range of subjects. Academia.edu also provides a platform for discussions and networking within the academic community. When it comes to downloading Security Privacyanti Virus Tools141 free PDF files of magazines, brochures, and catalogs, Issuu is a popular choice. This digital publishing platform hosts a vast collection of publications from around the world. Users can search for specific titles or explore various categories and genres. Issuu offers a seamless reading experience with its user-friendly interface and allows users to download PDF files for offline reading. Apart from dedicated platforms, search engines also play a crucial role in finding free PDF files. Google, for instance, has an advanced search feature that allows users to filter results by file type. By specifying the file type as "PDF," users can find websites that offer free PDF downloads on a specific topic. While downloading Security Privacyanti Virus Tools141 free PDF files is convenient, its important to note that copyright laws must be respected. Always ensure that the PDF files you download are legally available for free. Many authors and publishers voluntarily provide free PDF versions of their work, but its essential to be cautious and verify the authenticity of the source before downloading Security Privacyanti Virus Tools141. In conclusion, the internet offers numerous platforms and websites that allow users to download free PDF files legally. Whether its classic literature, research papers, or magazines, there is something for everyone. The platforms mentioned in this article, such as Project Gutenberg, Open Library, Academia.edu, and Issuu, provide access to a vast collection of PDF files. However, users should always be cautious and verify the legality of the source before downloading

web brasilianisch lernen mit the grooves groovy basics coole pop jazz grooves audio cd mit booklet the grooves digital publishing audio cd hörbuch 8 mai

Security Privacyanti Virus Tools141 any PDF files. With these platforms, the world of PDF downloads is just a click away.

#### **FAQs About Security Privacyanti Virus Tools141 Books**

How do I know which eBook platform is the best for me? Finding the best eBook platform depends on your reading preferences and device compatibility. Research different platforms, read user reviews, and explore their features before making a choice. Are free eBooks of good quality? Yes, many reputable platforms offer high-quality free eBooks, including classics and public domain works. However, make sure to verify the source to ensure the eBook credibility. Can I read eBooks without an eReader? Absolutely! Most eBook platforms offer webbased readers or mobile apps that allow you to read eBooks on your computer, tablet, or smartphone. How do I avoid digital eye strain while reading eBooks? To prevent digital eye strain, take regular breaks, adjust the font size and background color, and ensure proper lighting while reading eBooks. What the advantage of interactive eBooks? Interactive eBooks incorporate multimedia elements, quizzes, and activities, enhancing the reader engagement and providing a more immersive learning experience. Security Privacyanti Virus Tools141 is one of the best book in our library for free trial. We provide copy of Security Privacyanti Virus Tools141 in digital format, so the resources that you find are reliable. There are also many Ebooks of related with Security Privacyanti Virus Tools141. Where to download Security Privacyanti Virus Tools141 online for free? Are you looking for Security Privacyanti Virus Tools141 PDF? This is definitely going to save you time and cash in something you should think about.

#### **Security Privacyanti Virus Tools141 :**

*brasilianisch lernen mit the grooves groovy basics audible com* - Aug 10 2022

web brasilianisch groovy basics mit coolen pop jazz grooves lernen sie die wichtigsten vokabeln redewendungen und smarte sprüche für einsteiger damit sie auch auf

groovy basics brasilianisch lernen mit the grooves - Jul 21 2023 web weitere sprachen für schule nachhilfe urlaub und beruf erfolgreich weitere sprachen lernen mit dem groovy basics brasilianisch lernen mit the grooves von digital

brasilianisch lernen mit the grooves groovy basics coole pop - Aug 22 2023

**brasilianisch lernen mit the grooves groovy basics** - May 07 2022 web brasilianisch lernen mit the grooves groovy basics brandecker eva amazon com au books

**loading interface goodreads** - Nov 01 2021

#### web discover and share books you love on goodreads **brasilianisch lernen mit the grooves groovy basic copy** - Dec 02

# 2021

web 2 brasilianisch lernen mit the grooves groovy basic 2022 01 04 this epic historical novel is an anti history of the author s homeland

brazil the narrative follows two 2023

*brasilianisch lernen mit the grooves groovy basics audio cd* - Jun 20

web mit den groovy basics für brasilianisches portugiesisch lernen einsteiger ganz entspannt und verknüpft mit coolen samba rhythmen

die wichtigsten vokabeln redewendungen abebooks com

**brasilianisch lernen grooves groovy abebooks** - Jul 09 2022 web brasilianisch lernen mit the grooves groovy basics and a great selection of related books art and collectibles available now at

### **brasilianisch lernen mit the grooves groovy basic 2022** - Apr 06

## 2022

web brasilianisch lernen mit the grooves groovy basic 1 brasilianisch lernen mit the grooves groovy basic this is likewise one of the factors

by obtaining the soft 15 2023

### **brasilianisch lernen mit the grooves groovy basics audible** - Jan

web groovy basics die wichtigsten vokabeln redewendungen und smarte sprüche für einsteiger damit sie auch auf brasilianisch mitreden können der popstar unter **brasilianisch lernen mit the grooves groovy basic 2023** - Mar 05 2022

web brasilianisch lernen mit the grooves groovy basic dictionary of contemporary slang may 09 2022 with more than 7 000 definitions this book provides a definitive guide to **amazon com brasilianisch lernen mit the grooves groovy** - Oct 12 2022

web oct 5 2009 amazon com brasilianisch lernen mit the grooves groovy basics 9783198923962 books **groovy basics brasilianisch lernen mit the grooves** - Sep 30 2021 web weitere sprachen für schule nachhilfe urlaub und beruf erfolgreich weitere sprachen lernen mit dem groovy basics brasilianisch lernen mit the grooves von digital brasilianisch lernen mit the grooves groovy basic full pdf - Jun 08 2022 web gedächtnis aufgenommen nicht lernen nur hören kali idhea the grooves ist ein ganz neues genre in der kategorie sprachlernprogramme die einzigartige mischung aus brasilianisch lernen mit the grooves groovy basics by eva - Apr 18 2023

web brasilianisch lernen mit the grooves groovy basics by eva brandecker referred brasilianisch lernen mit the grooves groovy basics by eva brandecker books that will **brasilianisch lernen mit the grooves groovy basics coole pop** - May 19 2023

web jun 9 2023 brasilianisch lernen mit the grooves groovy basics coole pop jazz grooves audio cd mit booklet the grooves digital

#### **Security Privacyanti Virus Tools141**

#### publishing by hueber verlag gmbh

brasilianisch lernen mit the grooves groovy basics premium - Sep 11 2022

web brasilianisch lernen mit the grooves groovy basics premium edutainment audio download eva brandecker martin baltscheit sheila alessandra rizzato sheila

*brasilianisch lernen mit the grooves groovy basic* - Jan 03 2022 web brasilianisch lernen mit the grooves 2020 searching for robert johnson peter guralnick 2020 08 25 this highly acclaimed biography from the author of last train to

#### **brasilianisch lernen mit the grooves groovy basics premium** - Nov 13 2022

web brasilianisch lernen mit the grooves groovy basics premium edutainment audible audio edition eva brandecker martin baltscheit sheila alessandra rizzato sheila

#### **italienisch lernen mit the grooves groovy basics audible com** - Feb 04 2022

web italienisch lernen mit the grooves groovy basics as it s meant to be heard narrated by dieter brandecker enrico rossi susanna maninger isabella delmarco discover the

*groovy basics brasilianisch* - Dec 14 2022

web mit den coolen pop jazz grooves entspannt die wichtigsten vokabeln redewendungen sowie smarte sprüche für anfänger lernen dabei wird der reichhaltige wortschatz

#### **brasilianisch lernen mit the grooves groovy basics audio cd** - Mar 17 2023

web brasilianisch lernen mit the grooves groovy basics on amazon com free shipping on qualifying offers brasilianisch lernen mit the grooves groovy basics

#### **brasilianisch lernen mit the grooves groovy basic 2022** - Feb 16 2023

web it is your very own become old to achievement reviewing habit among guides you could enjoy now is brasilianisch lernen mit the grooves groovy basic below

#### **biospharenreservat spreewald wander radwander und** - Apr 25 2023

2 biospharenreservat spreewald wander radwander und 2023 09 10 madagascar wildlife waxmann verlag reviewing the limitations of various planning options this book addresses the debate on how to preserve open space in the context of a growing metropolis the importance of open spaces for well being in urban life is well established

#### **biospharenreservat spreewald wander radwander und** - Aug 18 2022

biospharenreservat spreewald wander radwander und geography physical and human spreewald reiseführer michael müller verlag change the arrow of time and divine eternity in light of relativity theory rund um berlin ludwig leichhardt 1813 1848 die niederlausitz und australien the great mindshift landschaftsfotografie in deutschland wild

biospharenreservat spreewald wander radwander und pdf - Jun 15

#### 2022

biospharenreservat spreewald wander radwander und pdf and numerous ebook collections from fictions to scientific research in any way accompanied by them is this biospharenreservat spreewald wander radwander und pdf that can be your partner hidden agendas jane kelsey 2013 05 01 forget the label free trade agreement the tppa *biospharenreservat spreewald wander radwander und* - May 15 2022 adjacent to the proclamation as capably as acuteness of this biospharenreservat spreewald wander radwander und can be taken as with ease as picked to act i want to ride my bicycle tik tak tuk 2019 11 deutsche nationalbibliographie und bibliographie der im ausland erschienenen deutschsprachigen veröffentlichungen 2000 unesco biosphärenreservat spreewald - Sep 30 2023 fakten rund um das biosphärenreservat spreewald natur landschaft unser team partner initiative biosphärenreservat spreewald das kuratorium kooperationen mit dem biosphärenreservat unesco 5 ein gemeinschaftsprojekt der lausitzer unesco stätten aktuelles erfolgreiche evaluation durch die unesco

**biospharenreservat spreewald wander radwander und** - Mar 13 2022

2 biospharenreservat spreewald wander radwander und 2022 07 31 biospharenreservat spreewald wander radwander und downloaded from store spiralny com by guest brooklynn colton encyclopedic dictionary of landscape and urban planning sky pony international symposium cottbus germany 6 8 june 1994 zitty deutsche **biospharenreservat spreewald wander radwander und** - Jul 29

2023

2 biospharenreservat spreewald wander radwander und 2022 04 25 history enthusiasts and travellers alike newly discovered species and recently protected habitats are all covered in this fully revised edition also included is practical advice on visiting the key national parks and reserves plus special features on the evolution camouflage

#### **biospharenreservat spreewald wander radwander und** - Jul 17 2022

sep 10 2023 quell einmaligen und international ausgezeichneten lebenswassers in form von roggen whiskey tauchen sie ein in die weite und stille der einmaligen auen und moorlandschaft genieen sie die atmosphre der feuchtwiesen und buchenwlder der region zwischen cottbus und leibsch entdecken sie mit peggy leiverkus *biospharenreservat spreewald wander radwander und* - Mar 25 2023 biospharenreservat spreewald wander radwander und 5 5 des 200 geburtstages des natur und australienforschers ludwig leichhardt durch die brandenburgische technische universität cottbus und das amt lieberose oberspreewa ld veranstaltet wurde erschienen in der reihe die niederlausitz am

#### **biosphärenreservat spreewald biosphärenreservat spreewald** - Aug 30 2023

kranichtour unesco biosphärenreservat spreewald eine einzigartige landschaft der spreewald der besondere reiz des spreewaldes liegt in seiner parkartigen von zahlreichen fließen durchzogenen naturnahe auenlandschaft und lebensraum einer reichen tier

*biospharenreservat spreewald wander radwander und* - Sep 18 2022 biospharenreservat spreewald wander radwander und 1 biospharenreservat spreewald wander radwander und yeah reviewing a books biospharenreservat spreewald wander radwander und could ensue your close links listings this is just one of the solutions for you to be successful as understood endowment does not recommend that you have extraordinary biospharenreservat spreewald wander radwander und - Apr 13 2022

geografie klima und wetter Übernachten essen und trinken reisepraktischen tipps von a z und mehr der spreewald grüne oase brandenburgs die auen und moorlandschaft ist als biosphärenreservat geschützt mehr als 250 kilometer wasserstraßen durchziehen den spreewald die feuchtwiesen und buchenwälder des unterspreewaldes bieten

*was ist ein biosphärenreservat biosphärenreservat* - Dec 22 2022 der begriff biosphärenreservat ist zusammengesetzt aus biosphäre lebensraum und reservat von reservare bewahren es geht also darum lebensräume zu bewahren und zwar besonders wertvolle und schützenswerte unesco biosphärenreservate sind regionen in denen experimentell methoden entwickelt werden die einen **biosphärenreservat spreewald mit karte tipps für deine reise** -

### Feb 21 2023

sicherlich kommst du wären des urlaubs im biosphärenreservat spreewald in lübbenau vorbei und hast die chance das schloss und die gesamte anlage anzuschauen mehr tipps für deine reise zum schloss lübbenau haben wir in einem einzelnen artikel festgehalten schloss lübbenau und schlosspark rundgang im spreewald walking around lübbenau

#### **biospharenreservat spreewald wander radwander und** - Oct 20

# 2022

aug 4 2023 biospharenreservat spreewald wander radwander und what you afterward to read change the arrow of time and divine eternity in light of relativity theory daniel saudek 2020 03 19 this book has two aims first to provide a new account of time s arrow in light of relativity theory second to explain how god being eternal *biospharenreservat spreewald wander radwander und 2022* - Feb 09 2022

biospharenreservat spreewald wander radwander und downloaded from helpdesk bricksave com by guest tate sellers wanderungen durch die mark brandenburg dumont reiseverlag dynamism in geography is one of the most important aspects of study of the subject the changing nature of the subject is aptly reflected in the frequent **biospharenreservat spreewald wander radwander und** - Jan 23 2023

eine wegstunde von berlin entfernt lassen sich im spreewald mit kahn oder paddelboot dem fahrrad oder zu fuß idyllisch gelegene dörfer alte schlösser und stille waldwege entdecken dieser reiseführer stellt alle sehenswürdigkeiten vor und gibt umfangreiche reisepraktische tipps und viele tourenvorschläge für wanderer radwanderer und **biosphärenreservat spreewald die 10 besten routen zum wandern** - Jun 27 2023

biosphärenreservat spreewald länge 5 0 km ca 1h 6m idyllische rundwanderung im spreewald brandenburg auf dieser rundtour geht es von lübbenau nach lehde die route lässt das märchenhafte lagunendorf im spreewald mit samt seiner unzähligen inseln wasserwegen und brücken entdecken

#### **biospharenreservat spreewald wander radwander und pdf** - May 27 2023

biospharenreservat spreewald wander radwander und 3 3 fully revised edition also included is practical advice on visiting the key national parks and reserves plus special features on the evolution camouflage night time wildlife and conservation issues brandenburg 2025 in der mitte europas springer wild romanticism consolidates

*biospharenreservat spreewald wander radwander und* - Nov 20 2022 right here we have countless books biospharenreservat spreewald wander radwander und and collections to check out we additionally present variant types and plus type of the books to browse

web may 2 2023 web feb 27 2023 access tutorial 6 case problem 1 answers 1 1 downloaded from uniport edu ng on february 27 2023 by guest access tutorial 6 case problem 1 answers if you ally infatuation such a referred access tutorial 6 case problem 1 answers books that will manage to pay for you worth get the no question best seller from  $\overline{u}$ 

*t6 case problem 1 marlin internet docx course hero* - May 06 2022 web view t6 case problem 1 marlin internet docx from mdd 460 at devry university keller graduate school of management

*complete tutorial 3 case problem 1 in 15 minutes youtube* - Apr 05 2022

web sep 21 2012 complete tutorial 3 case problem 1 in 15 minutes this video will show you step by step how to complete tutorial 3 case problem 1 from the the new

*get answer access assignment 4 is tutorial 6 case problem 1* - Feb 15 2023

web access assignment 4 is tutorial 6 case problem 1 p 375 376 steps 1 5 a e 6 see below for modified steps 1 and 6 step 1 copy the task database and name your last name first name a4 t6 c1 e g cohan jeff a4 t6 c1 step 6 compact and repair and close the database

#### **access tutorial 6 case problem 1 answers pdf vla ramtech** - Jun 07 2022

#### **microsoft access tutorial ms access with example easy notes** - May 18 2023

web sep 23 2023 here we will take the microsoft access databases example of split from contact form split created above step 1 open contact form split step 2 to add record click on new blank record icon result new record window appear in form view and datasheet view step 3 manually fill the data from form

#### **access tutorial 6 case problem 1 answers pdf vla ramtech** - Aug 09 2022

web may 24 2023 access tutorial 6 case problem 1 answers kelliemay web oct 25 2022 this access tutorial 6 case problem 1 answers can be taken as with ease as picked to act pdf this slide and the following two are lifted directly from another verilab com

#### **problem solving cases in microsoft access excel 16th edition chegg** - Aug 21 2023

web unlike static pdf problem solving cases in microsoft access excel 16th edition solution manuals or printed answer keys our experts show you how to solve each problem step by step no need to wait for office hours or assignments to be

#### **microsoft office 365 access 2019 comprehensive pearson** - Mar 16 2023

web brief contents brief contents v chapter 1 understanding the common features of microsoft office1 common features access business unit 1 understanding and using a relational database 49 chapter 1 the four main database objects 50 chapter 2 tables keys and relationships 93 access business unit 1

access tutorial 6 case problem 1 answers pdf pdf - Sep 10 2022 web may 24 2023 access tutorial 6 case problem 1 answers kelliemay web oct 25 2022 this access tutorial 6 case problem 1 answers can be taken as with ease as picked to act pdf

#### **module 6 review answers microsoft office 365 access 2016** - Sep 22 2023

web click the units case control text box then at the right side of the box reduce the width by about half using the cursor select both the units case label box units case control textbox right click and scroll down to anchoring select bottom left c remove the productname control pair from the stacked layout move them to the top right and **solved good day can anyone help me with this case problem** - Dec 13 2022

web good day can anyone help me with this case problem new perspective on xml comprehensive tutorial 6 case problem 1 voter web i ve attached screen shots and copies of all the code and instructions incase you don t have the book

#### **solutions manual for new perspectives microsoft office 365 and access** - Jun 19 2023

web may 3 2018 grading rubric access 2016 module 2 case problem 4 class professor notes solution filename new perspectives access 2016 module 2 quick check answers session 2 1 1

access tutorial 6 case problem 1 answers - Nov 12 2022

web access tutorial 6 case problem 1 answers free ebooks april 30th 2018 online download access tutorial 6 case problem 1 answers access tutorial 6 case problem 1 answers give us 5 minutes and we will show you the best book to read today tutorial 6 case problem 1 ankrumax de may 6th 2018 tutorial 6 case problem 1 tutorial 6

**access tutorial 1 case 1 youtube** - Feb 03 2022

web nov 17 2014 access tutorial 1 case 1

#### **access tutorial 6 case problem 1 answers rhur impacthub net** - Mar 04 2022

web access tutorial 6 case problem 1 answers risewell solutions april 28th 2018 browse and read access tutorial 6 case problem 1 answers access tutorial 6 case problem 1 answers in this age of modern era the use of internet must be maximized new perspectives on microsoft office access 2013 comprehensive

**access tutorial 6 case problem 1 answers sitemap cioal com** - Jul

# 20 2023

web instigate transformation is actually remarkable this extraordinary book aptly titled access tutorial 6 case problem 1 answers published by a very acclaimed author immerses readers in a captivating exploration of the significance of language and its profound impact on our existence

#### **access tutorial 6 case problem 1 answers pdf full pdf** - Oct 11

# 2022

web jun 9 2023 web access tutorial 6 case problem 1 answers kelliemay web oct 25 2022 this access tutorial 6 case problem 1 answers can be taken as with ease as picked to act pdf this slide and the following two are lifted directly from another verilab com **access tutorial 6 case problem 1 answers** - Jan 02 2022 web specifically get guide by on line this online notice access tutorial 6 case problem 1 answers can be one of the options to accompany you with having other time it will not waste your time believe me the e book will unquestionably manner you extra issue to read just invest tiny become old to right of entry this on line publication access *download solutions accesstutorial6caseproblem1answers* - Dec 01 2021

web emphasizes critical thinking problem solving and in depth coverage a new troubleshoot case problem enhances analytical skills while a new tutorial on managing your files helps readers navigate windows 8 readers discover success with ms access 2013 as new perspectives microsoft access 2013 emphasizes the value and application of

**access module 6 case problem 1 pdf prof** - Apr 17 2023 web pdf pdf access tutorial 6 case problem 1 answers internet concepts tutorial 9 case problem 2 blogger grace beal s html and css page problem solving cases in microsoft tlqaa access tutorial case problem answers rtg pdf access tutorial 9 case problem 1 solution dtv chapter 9

ms access tutorial online tutorials library - Jan 14 2023 web ms access tutorial microsoft access is a database management system dbms from microsoft that combines the relational microsoft jet database engine with a graphical user interface and softwaredevelopment tools it is a part of the microsoft office suite of applications included in the professional and higher editions *access tutorial 6 case problem 1 answers full pdf wrbb neu* - Jul 08 2022

web access tutorial 6 case problem 1 answers but end occurring in harmful downloads rather than enjoying a good ebook next a cup of coffee in the afternoon otherwise they juggled past some harmful virus

inside their computer 2023

### **solved access assignment is tutorial 6 case problem 1 p** - Oct 23

web access assignment is tutorial 6 case problem 1 p 375 376 steps 1 to 6 books google com books id dudfawaaqbaj pg pa375 dq task accdb tutorial 6 hl en sa x ei ad43ve2mavdlsat59yhqaw ved 0ccyq6aewaq v onepage q task accdb 20tutorial 206 f false sorry preview is not available for this attachment

#### **Security Privacyanti Virus Tools141**

Best Sellers - Books ::

[cstephenmurray answer keys color](https://www.freenew.net/textbook-solutions/uploaded-files/?k=cstephenmurray-answer-keys-color.pdf) [czech photography of the 20th century](https://www.freenew.net/textbook-solutions/uploaded-files/?k=czech-photography-of-the-20th-century.pdf)

[creative way to introduce yourself](https://www.freenew.net/textbook-solutions/uploaded-files/?k=Creative-Way-To-Introduce-Yourself.pdf) [dacia logan wiring diagram](https://www.freenew.net/textbook-solutions/uploaded-files/?k=dacia_logan_wiring_diagram.pdf) [daily inspiration for the purpose driven life](https://www.freenew.net/textbook-solutions/uploaded-files/?k=Daily_Inspiration_For_The_Purpose_Driven_Life.pdf) [crime in the 18th century](https://www.freenew.net/textbook-solutions/uploaded-files/?k=Crime_In_The_18th_Century.pdf) [czeslaw milosz the captive mind](https://www.freenew.net/textbook-solutions/uploaded-files/?k=czeslaw-milosz-the-captive-mind.pdf)

[database systems the complete book 2nd edition solution manual](https://www.freenew.net/textbook-solutions/uploaded-files/?k=Database_Systems_The_Complete_Book_2nd_Edition_Solution_Manual.pdf) [cyberspace/cyberbodies/cyberpunk cultures of technological](https://www.freenew.net/textbook-solutions/uploaded-files/?k=cyberspace-cyberbodies-cyberpunk-cultures-of-technological-embodiment.pdf) [embodiment](https://www.freenew.net/textbook-solutions/uploaded-files/?k=cyberspace-cyberbodies-cyberpunk-cultures-of-technological-embodiment.pdf) [david boddy management information systems](https://www.freenew.net/textbook-solutions/uploaded-files/?k=david_boddy_management_information_systems.pdf)